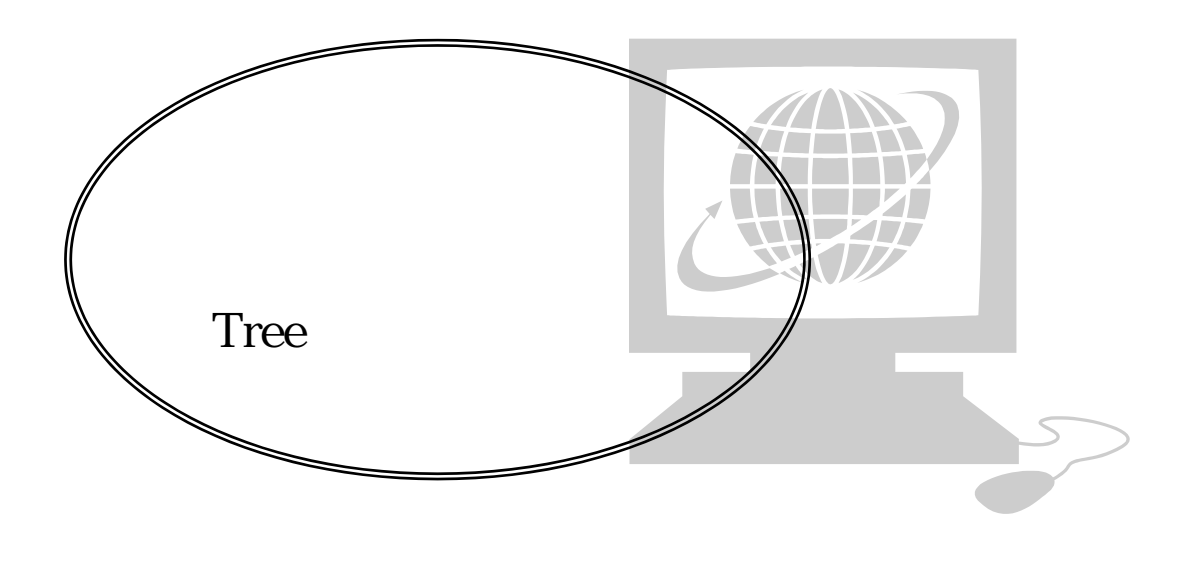

Web

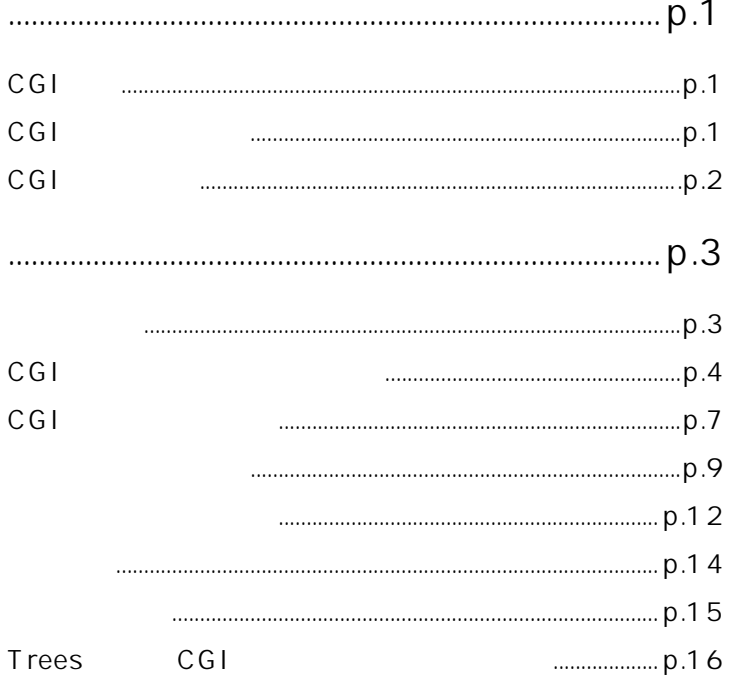

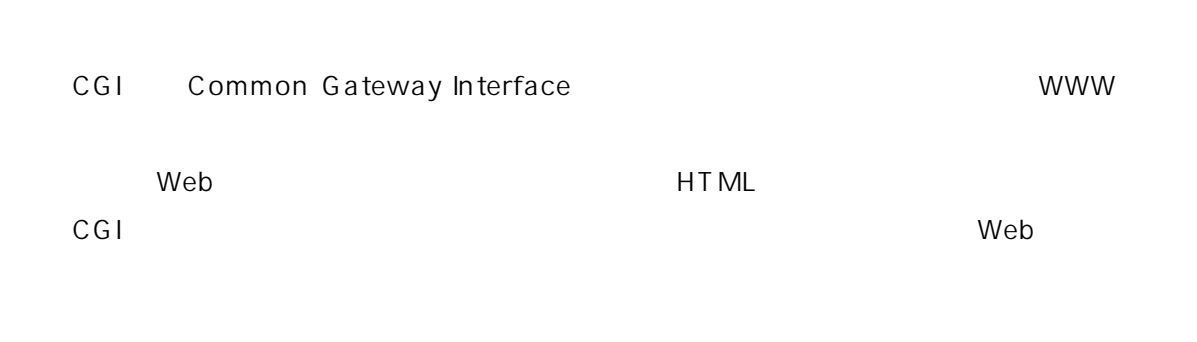

 $CGI$ 

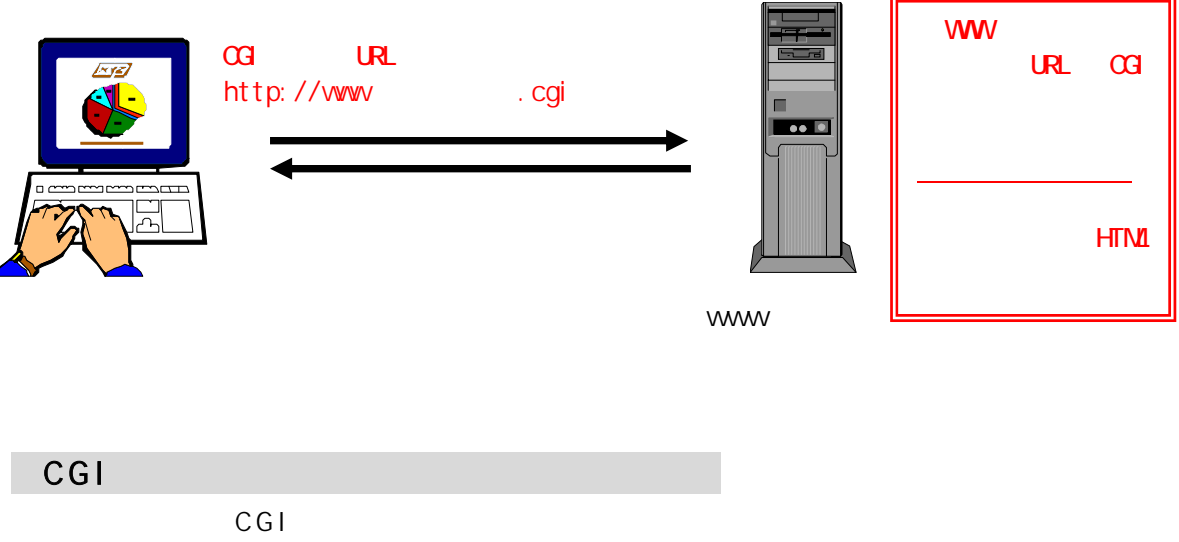

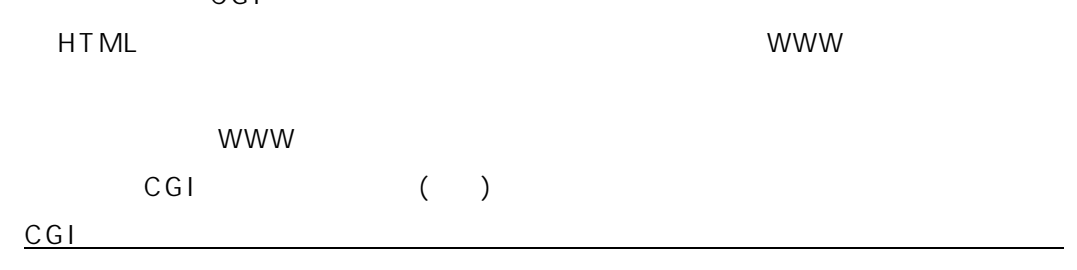

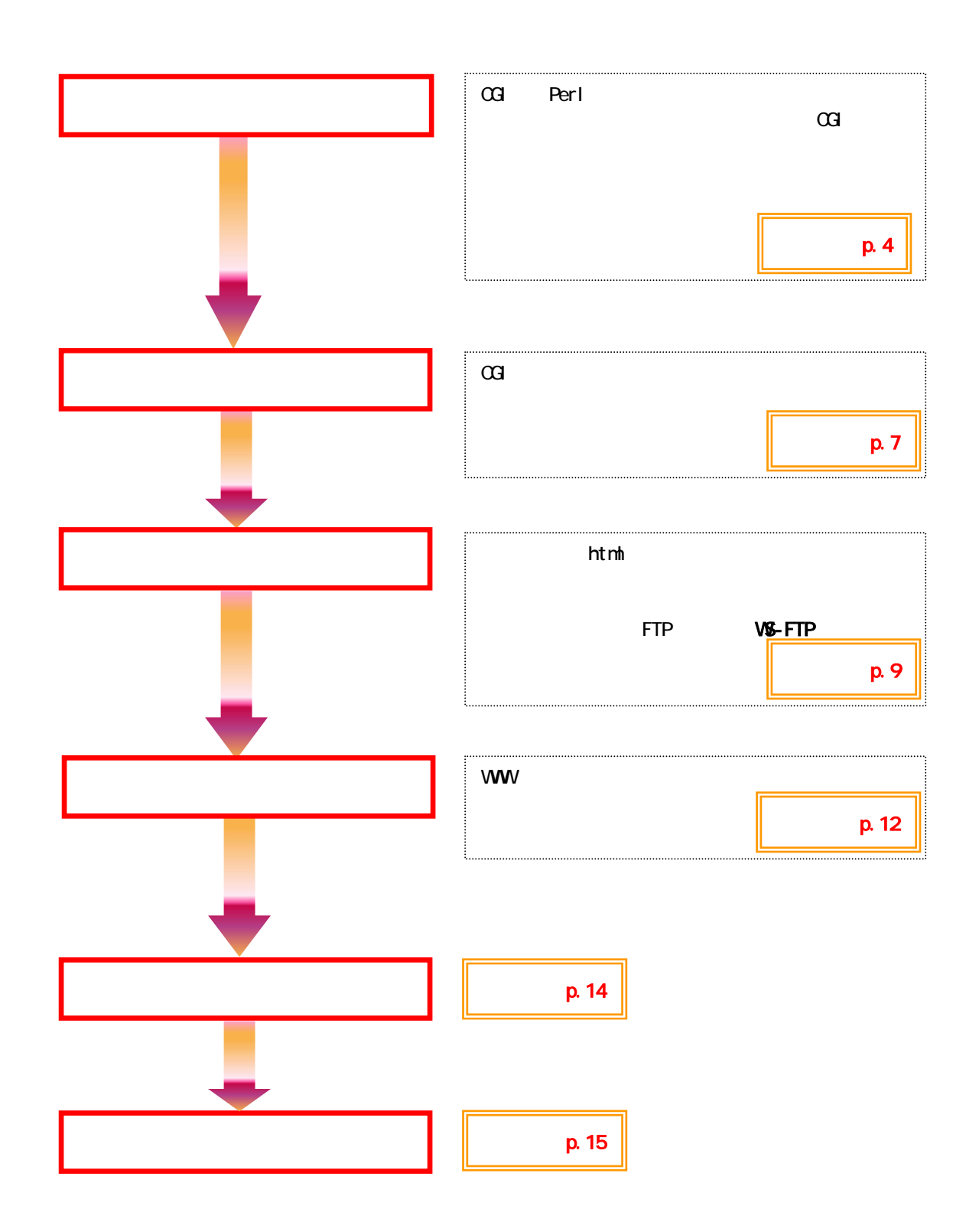

 $Web$ 

 $Web$ 

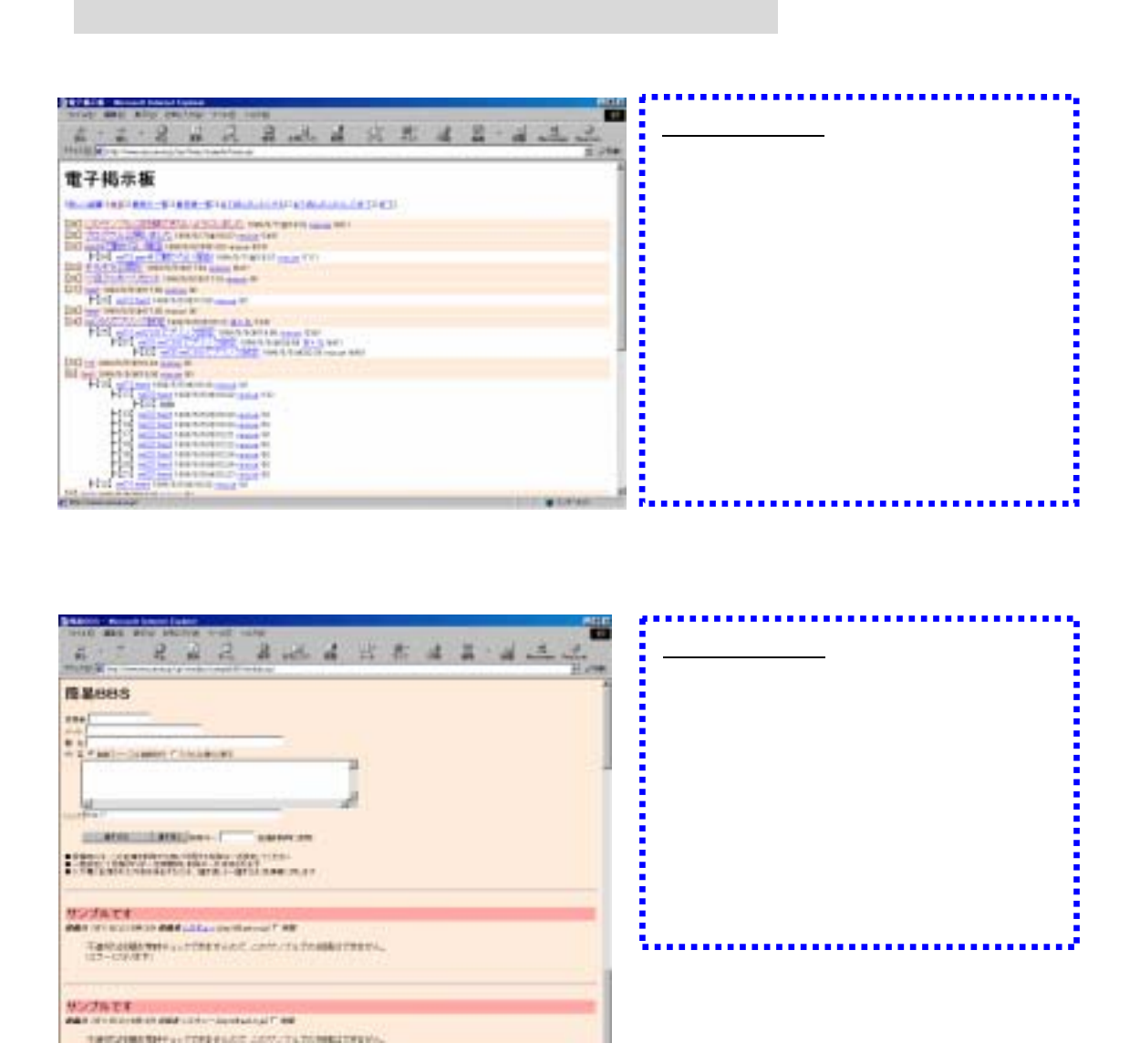

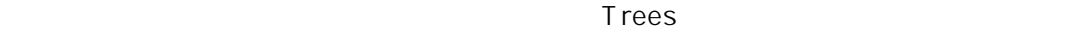

 $\alpha$ Gi  $\alpha$ i  $\alpha$ CGI Perl こくりょうかい アクセス アクセス こうしゅうしょう

■必要なファイル

 $Web$ 

ツリー式掲示板「Trees」という CGI プログラムをカスタマイズし、明治学院大学の Web

 $\mathbb{C}$  Gi  $\mathbb{C}$   $\mathbb{C}$   $\$ 

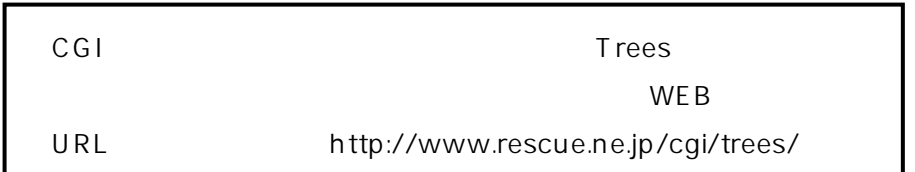

 $\Gamma$ rees $\Gamma$ 

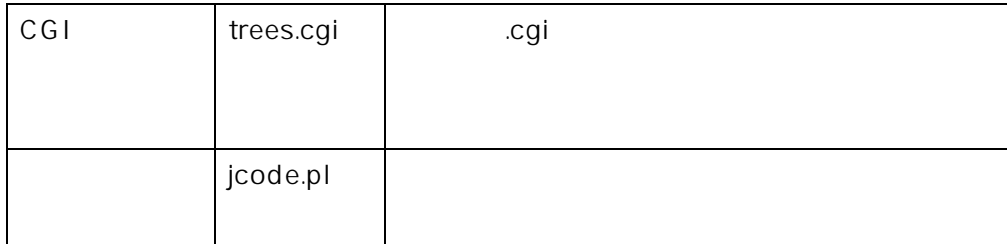

 $\mathsf{CGI} \hspace{1cm} \mathsf{icode.pl}$ 

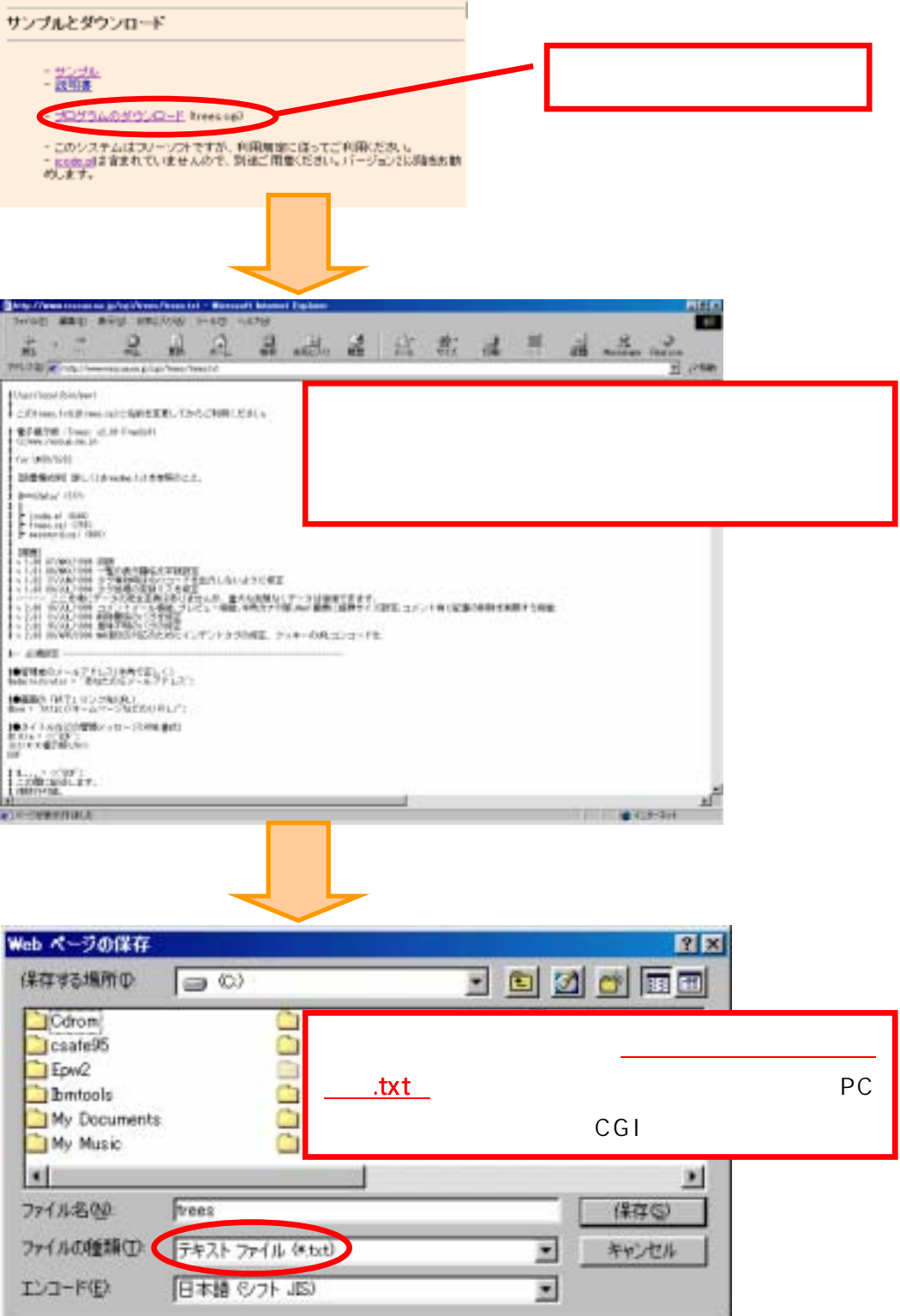

## j-code.pl

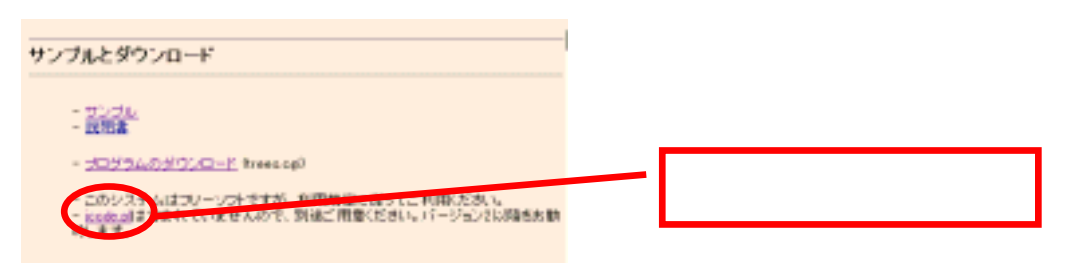

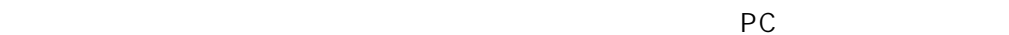

 $\overline{C}$ Gi  $\overline{C}$ CGi  $\overline{C}$  $\mathbf{t}$ xt trees.cgi у. trees.cgi trees.txt 視してOKを押します。 同じように jcode.pl もテキスト形式で保存したことによって、拡張子.txt がついた状態にな jcode.pl

e CGI TECH TECH STATE STATE STATE STATE STATE STATE STATE STATE STATE STATE STATE STATE STATE STATE STATE STATE STATE STATE STATE STATE STATE STATE STATE STATE STATE STATE STATE STATE STATE STATE STATE STATE STATE STATE ST

 $\mathsf{CGI}$ 

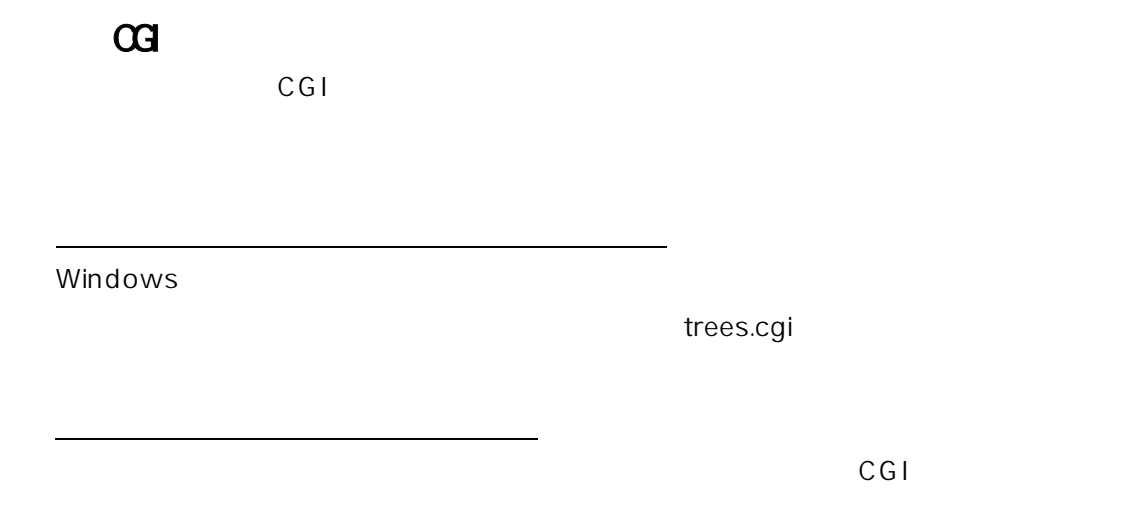

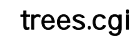

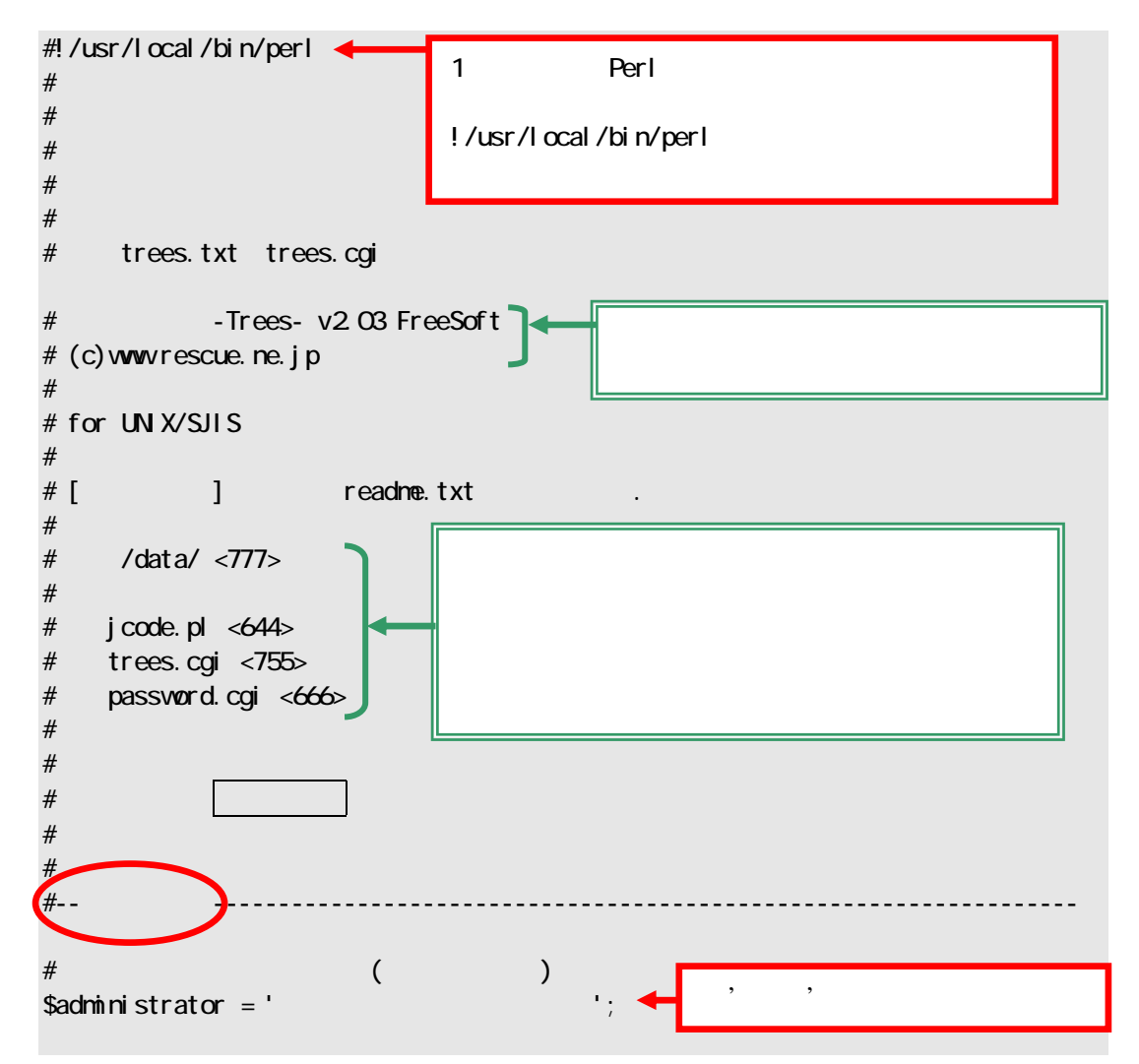

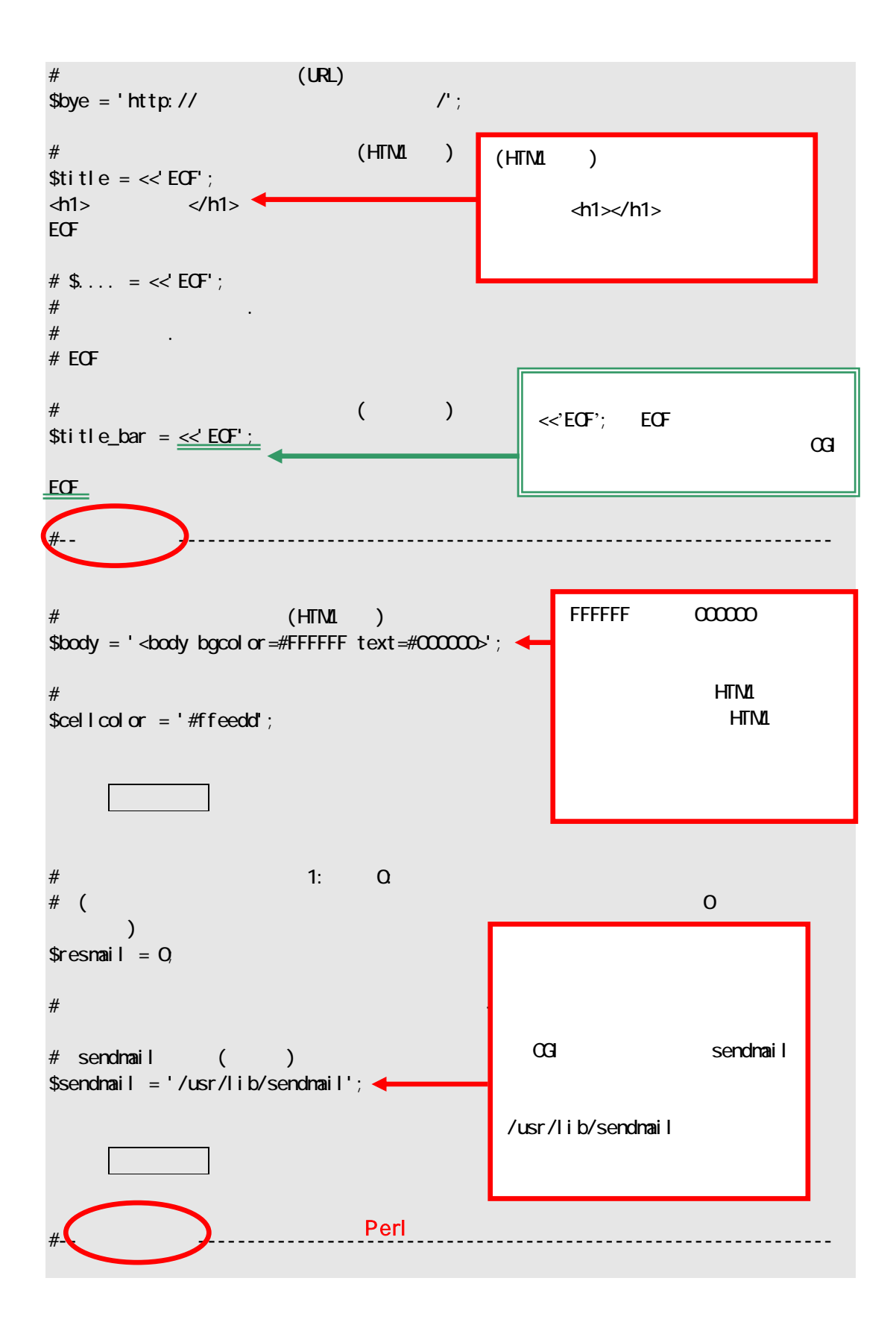

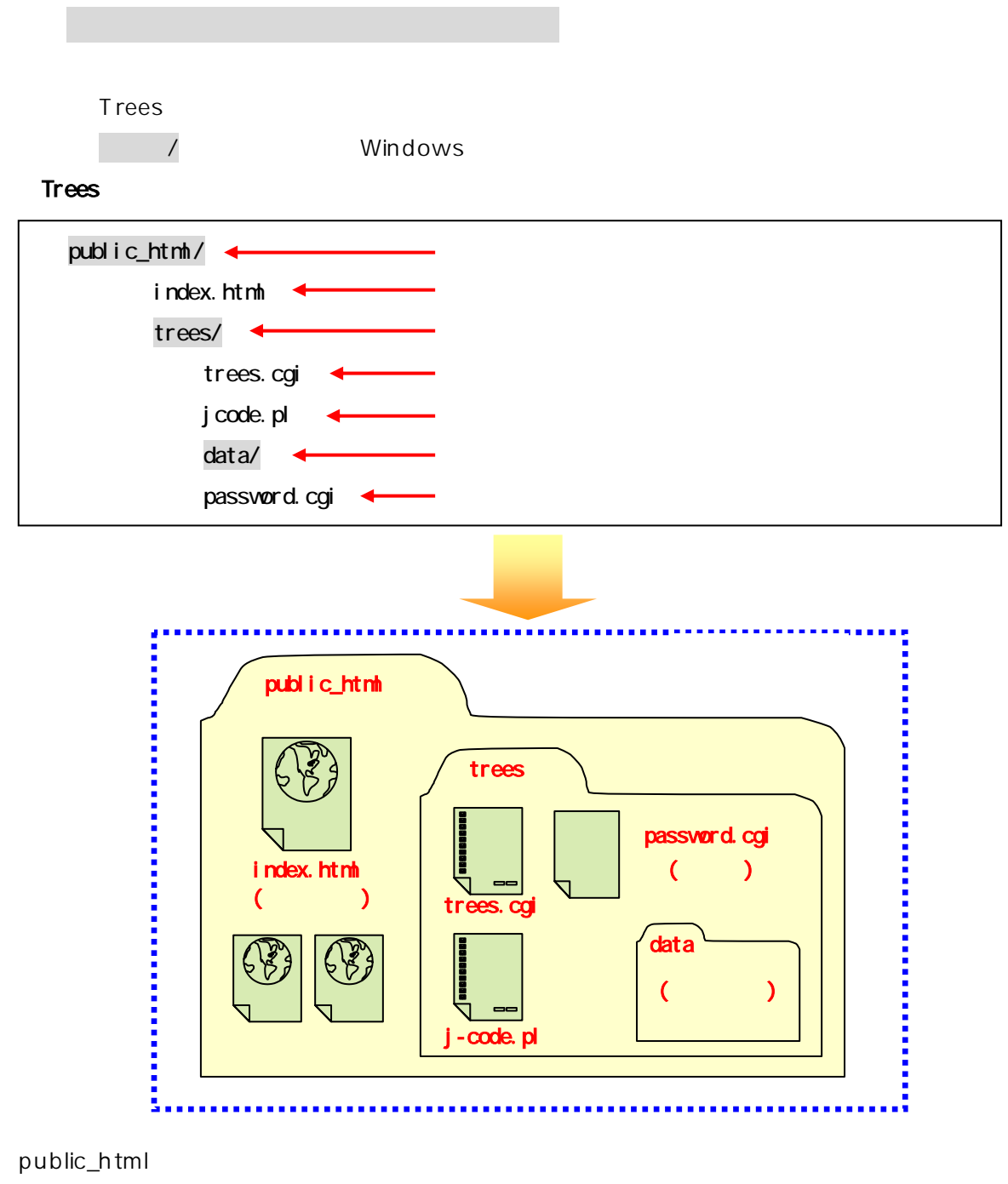

index.html

trees extensive trees and the set of the set of the set of the set of the set of the set of the set of the set of the set of the set of the set of the set of the set of the set of the set of the set of the set of the set o

trees data password.cgi

## password.cgi:

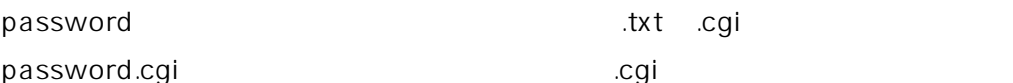

ールド時には、アウンロード時には、アウンロード時には、アウンロード時には、アウンロード時には、アウンロード時には、アウンロードは、アウンロードは、アウンロードは、

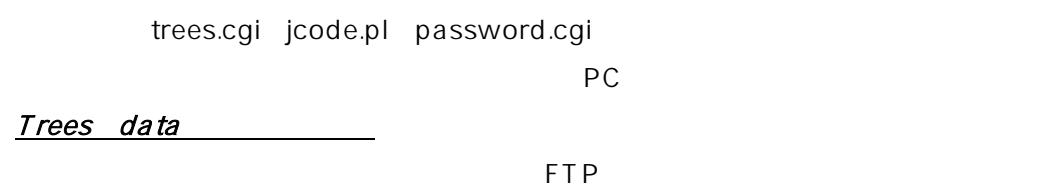

Web

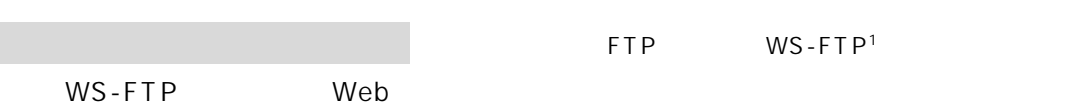

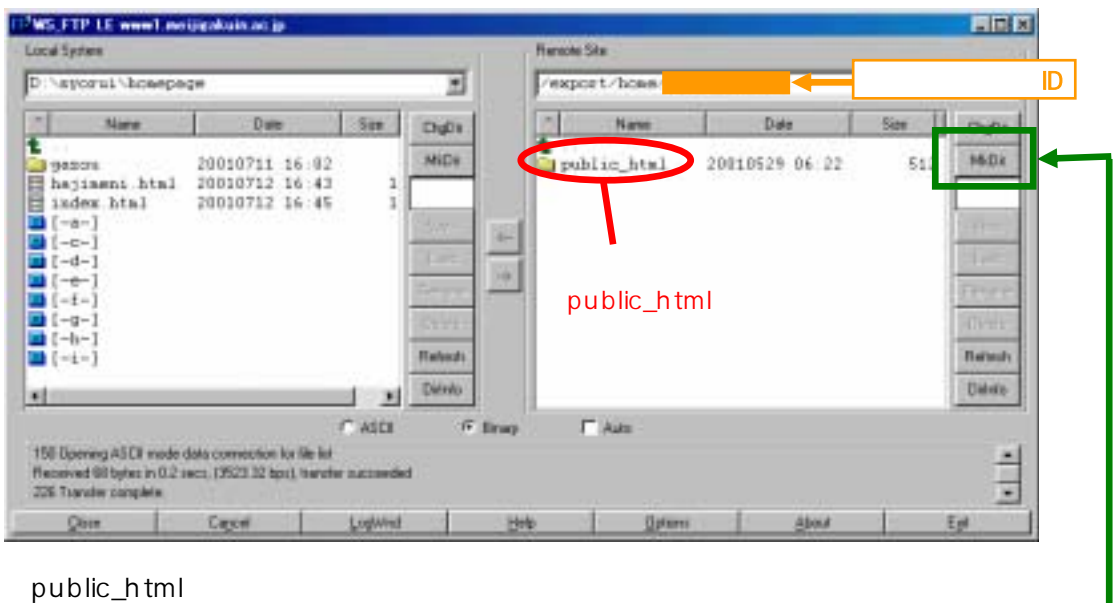

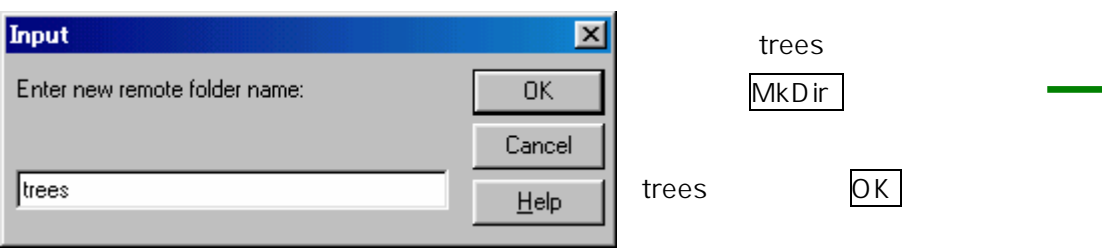

1 **Limited Edition Limited** 

l

URL http://www.forest.impress.co.jp/

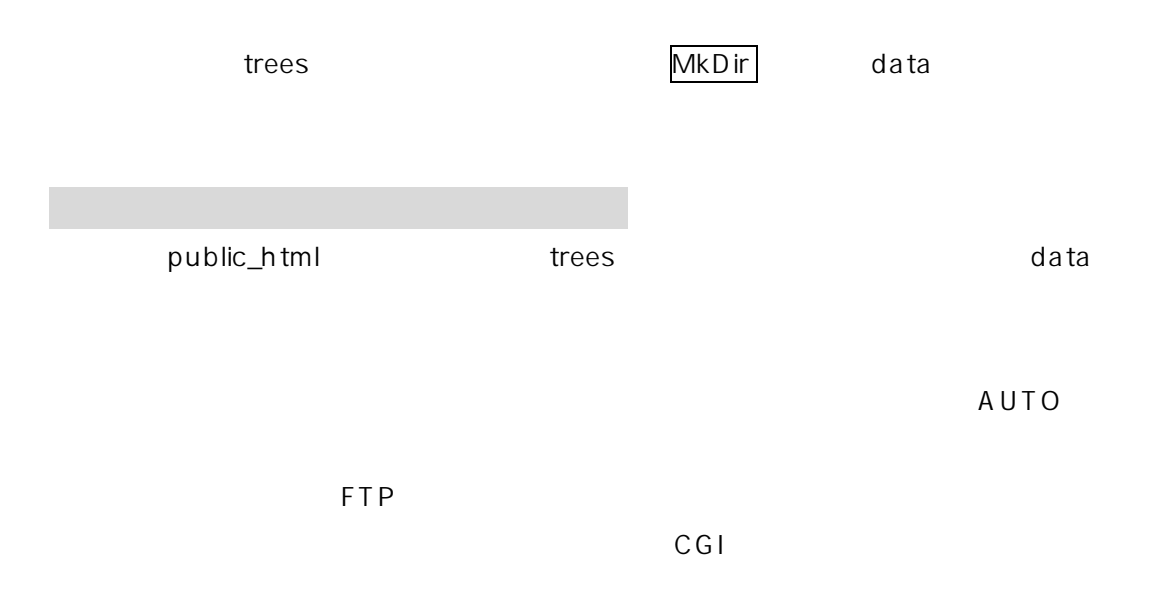

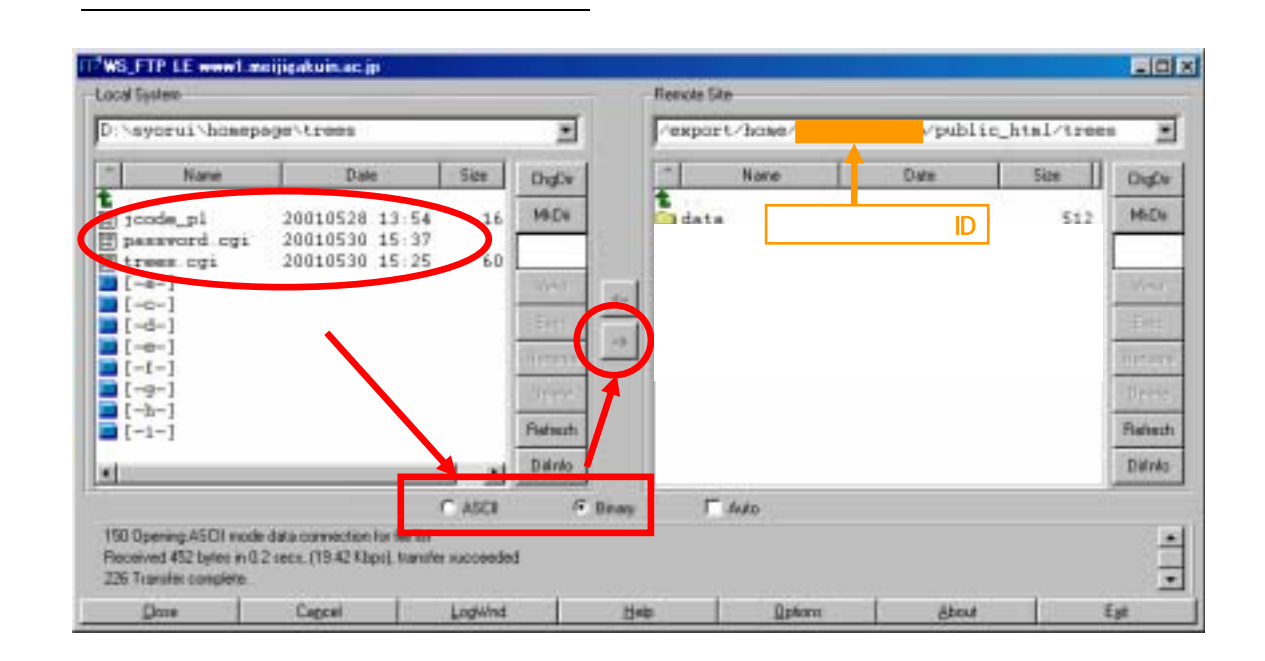

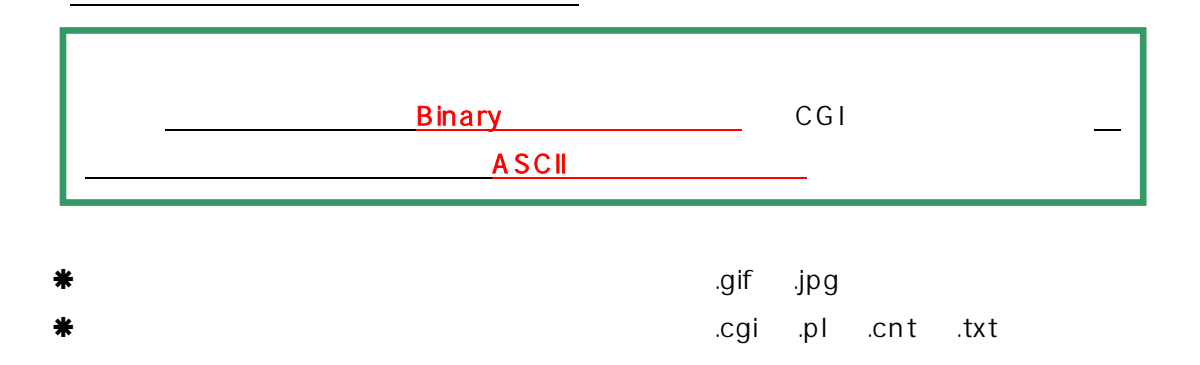

 $WWW$ 

ション設定を正しく行わないと CGI プログラムは正常に動作しません。以下に WS-FTP

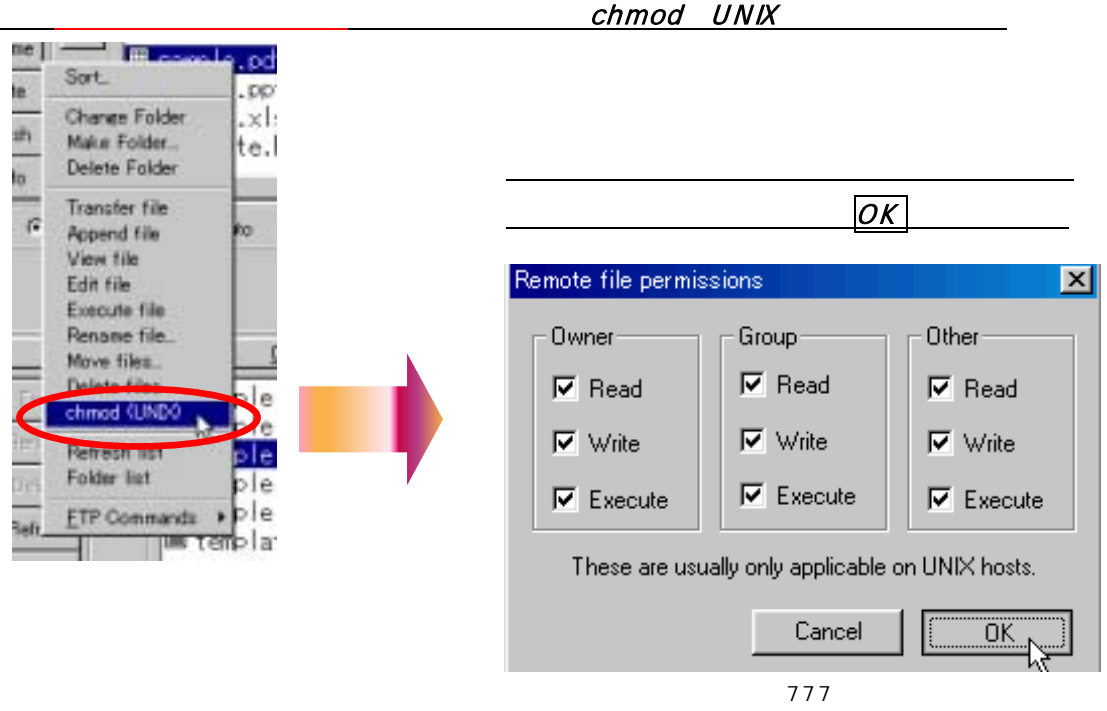

Trees スティッション しょうしょくしょう しょうしょくしゅうしょくしゅぎょう

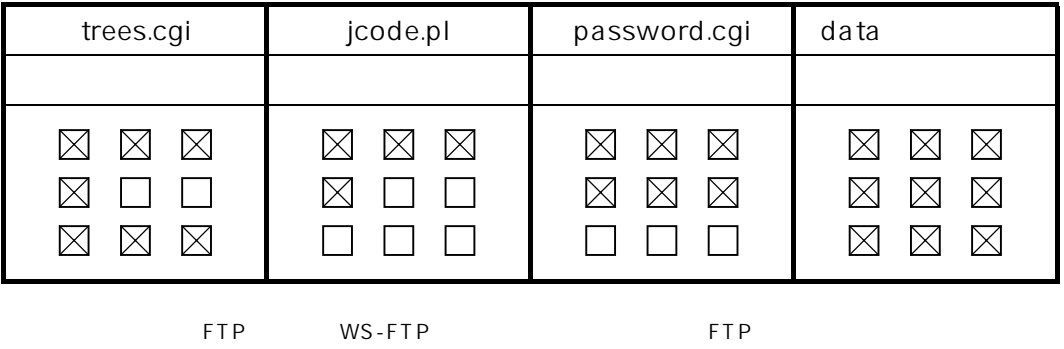

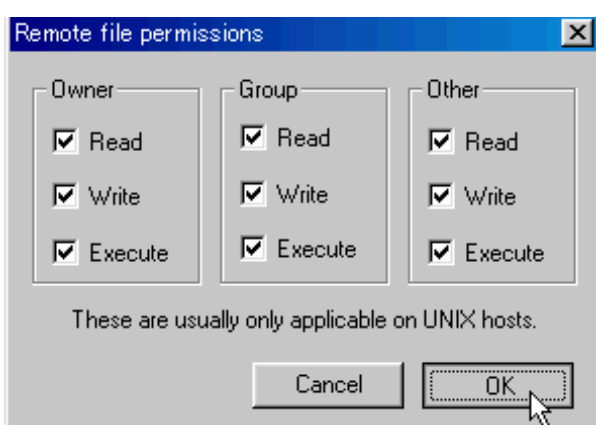

●各チェックボックス項目の意味

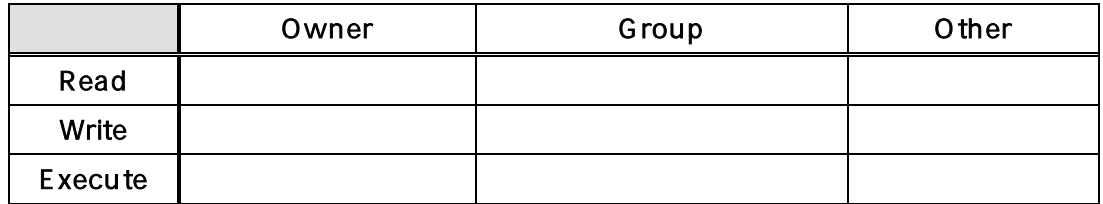

 $\blacksquare$  Trees  $\blacksquare$  Trees  $\blacksquare$ 

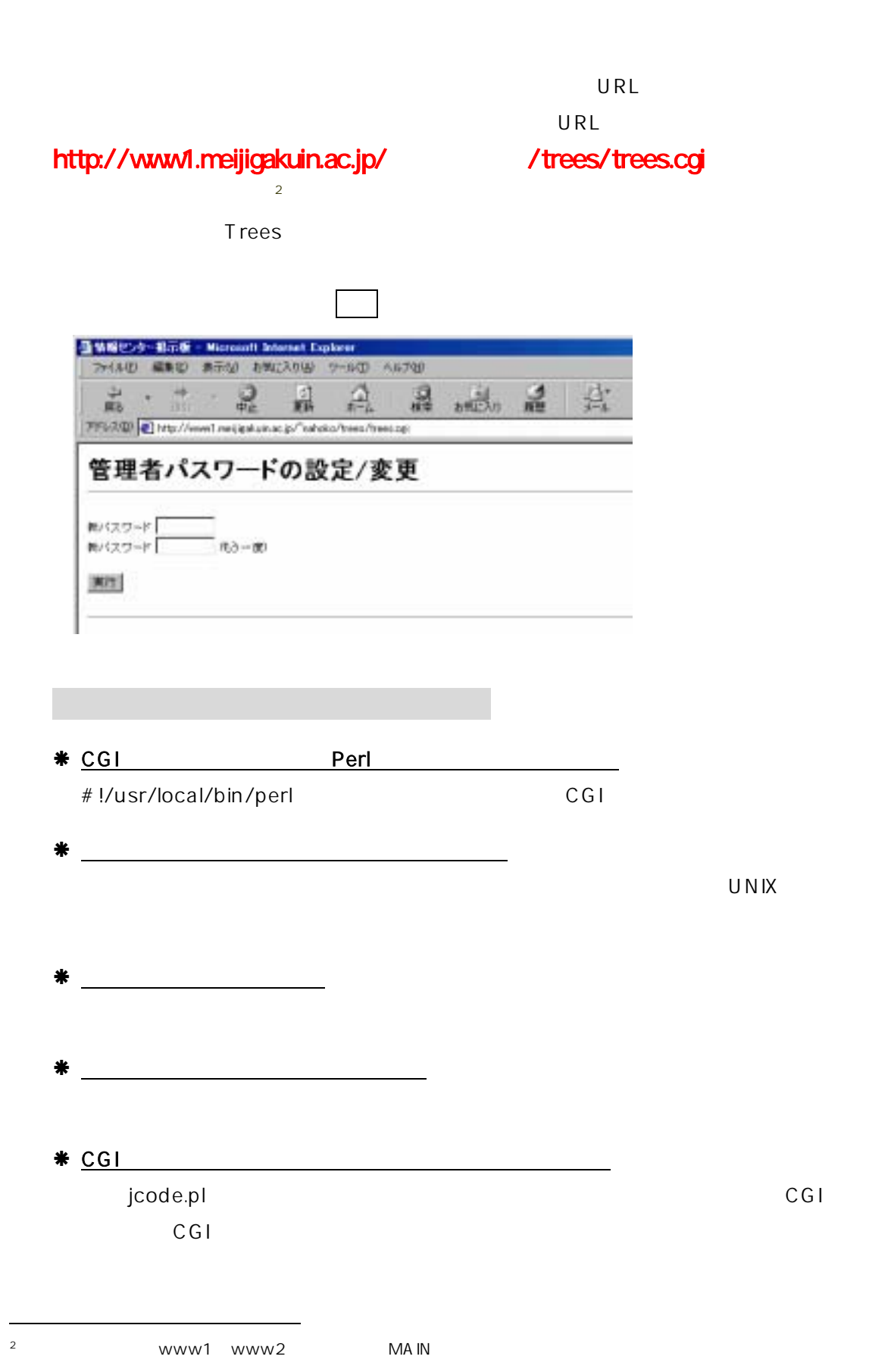

 $\ddot{\mathbf{d}}$  at all the control of the control of the control of the control of the control of the control of the control of the control of the control of the control of the control of the control of the control of the con

 $\mathsf{data}$ 

■ログのバックアップ

Web http://www.rescue.ne.jp/cgi/trees/

 $Web$ 

■掲示板の定期的なチェック

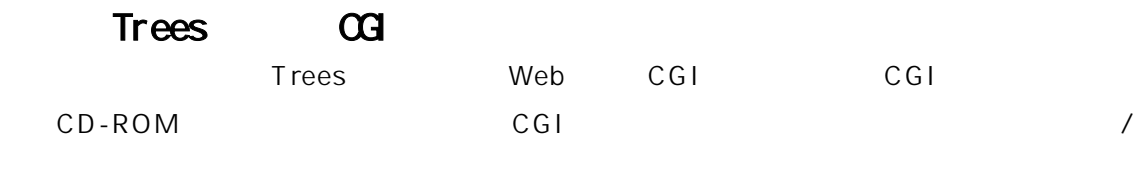

グ管理機能付などさまざまな機能をもった CGI プログラムがあります。これらの中からご

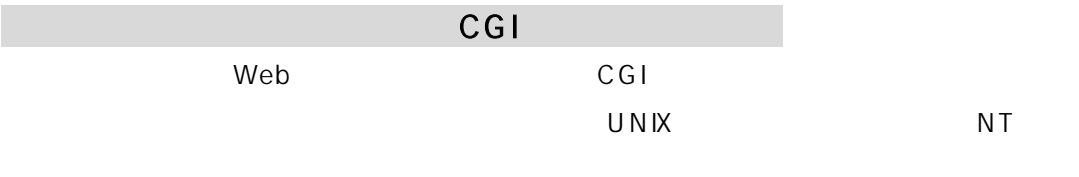

 $\Box$  CGI  $\Box$  CGI  $\Box$ 

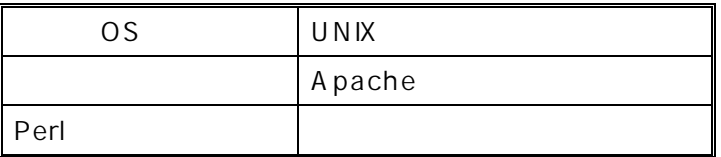

通常、初心者向けのインターネット上のCGI提供サイトからは、今回ご紹介した「Trees」

り増える場合や、HTML ファイルや画像ファイルを必要とするものもあります。全て説

■使用上の留意点

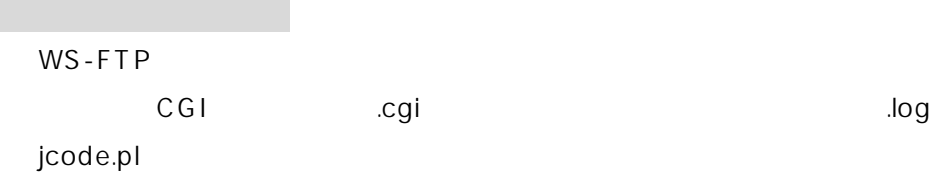

 $777$  755 705 666  $\boxtimes \ \, \boxtimes \ \, \boxtimes$  $\times$   $\times$   $\times$  $\boxtimes$   $\square$   $\boxtimes$  $\times$   $\times$  $\boxtimes \boxtimes \boxtimes$  $\boxtimes$   $\Box$   $\Box$  $\boxtimes \boxtimes \boxtimes$  $\boxtimes$   $\Box$   $\Box$  $\boxtimes \ \, \boxtimes \ \, \boxtimes$  $\times$   $\times$   $\times$  $\boxtimes$   $\square$   $\boxtimes$  $\Box$   $\Box$   $\Box$  $606$   $600$   $644$   $604$  $\boxtimes$   $\square$   $\boxtimes$  $\boxtimes \ \, \boxtimes \ \, \boxtimes$  $\boxtimes$   $\Box$   $\Box$  $\boxtimes$   $\Box$   $\boxtimes$  $\boxtimes$   $\Box$  $\boxtimes$  $\boxtimes$  $\boxtimes$   $\Box$   $\Box$  $\boxtimes$   $\Box$   $\Box$  $\Box$  $\Box$  $\Box$  $\begin{array}{ccc} \square & \square & \square \end{array}$  $\Box$  $\Box$   $\Box$   $\Box$  $\Box$  $\Box$  $\Box$ 【000】 FTP WS-FTP  $\Box$   $\Box$  $\Box$  $FTP$  $\Box$  $\Box$  $\Box$  $\Box$   $\Box$  $\Box$